\_\_\_\_\_\_\_\_\_\_\_\_\_\_\_\_\_\_\_\_\_\_\_\_\_\_\_\_\_\_\_\_\_\_\_\_\_

CSLookup in Community Builder Inviato da webbe - 19/02/2011 16:49

Buon pomeriggio,

mi scuso innanzitutto per aver aperto questa discussione in quest'area, ma non ho trovato nessun'altra area attinente all'argomento da esporre e non mi è stato nemmeno possibile inviare un PM per chiedere permesso di poter postare in altra area.

Venendo al mio problema: ho scaricato il plugin CSLookup e vorrei sapere come fare ad integrarlo nelle registrazioni di Community Builder.

Ho una lista di regione-province-città italiane e vorrei, appunto, farle visualizzare come liste concatenate, proprio come fa questo plugin.

Vi ringrazio fin da ora per la vostra gentile attenzione.

============================================================================

Re: CSLookup in Community Builder Inviato da admin - 26/05/2011 09:08

\_\_\_\_\_\_\_\_\_\_\_\_\_\_\_\_\_\_\_\_\_\_\_\_\_\_\_\_\_\_\_\_\_\_\_\_\_

Innanzitutto chiedo scusa per la mancata risposta. Mi sono perso il topic...

Sono contento che tu sia riuscito a farlo funzionare. Volevo solo aggiungere una informazione. CSLookup su Community Builder funziona bene se si crea un nuovo campo di tipo select (per coutry e/o state) perchè un utente ha avuto problemi con i campi di default. Io non ho avuto il tempo di testarlo direttamente ma sembra che CB sovrascriva il valore.

Altra informazione. Esiste una nuova versione di CSLookup che permette anche di settare il valore inizialmente selezionato (utile quando si va in edit), ma non è molto "user friendly". Per questo diciamo che sto pensando ad una versione più evoluta a cui lavorerò appena completata la migrazione di ReDJ e Tag Meta a Joomla 1.6 (e su cui mi sarà più facile fornire supporto).

Ciao,

**Luigi** 

============================================================================

## Re: CSLookup in Community Builder Inviato da marco102 - 04/07/2011 10:56

\_\_\_\_\_\_\_\_\_\_\_\_\_\_\_\_\_\_\_\_\_\_\_\_\_\_\_\_\_\_\_\_\_\_\_\_\_

ciao, ho provato a inserire la stessa funzione nella pagina di modifica del profilo di community builder. Il problema é che dopo aver scelto country e state dalla lista, e cliccando update, non viene aggiornato nulla.

Questa é la riga che ho aggiunto nel plugin:

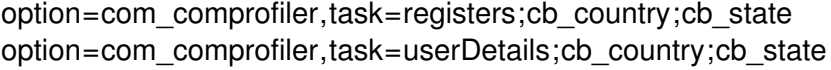

le nazioni compaiono correttamente sia nella registrazione che nella pagina di modifica del profilo solo che in quest'ultima le modifiche non vengono registrate.

Hai suggerimenti?

============================================================================

Re: CSLookup in Community Builder Inviato da admin - 06/07/2011 14:35

\_\_\_\_\_\_\_\_\_\_\_\_\_\_\_\_\_\_\_\_\_\_\_\_\_\_\_\_\_\_\_\_\_\_\_\_\_

Anche un altro utente si è lamentato dello stesso problema con Community Builder. Verifico e ti faccio sapere (non l'ho mai usato con CB).

============================================================================

Re: CSLookup in Community Builder Inviato da stefano - 04/12/2011 15:58

Anche io ho provato ad usare questo plugin, in associazione a joomla 1.7 e CommunityBuilder.

Si é installato al primo tentativo, ma:

\_\_\_\_\_\_\_\_\_\_\_\_\_\_\_\_\_\_\_\_\_\_\_\_\_\_\_\_\_\_\_\_\_\_\_\_\_

1) Se lo attivo, joomla diventa inutilizzabile a causa di un errore alla riga 69, che recita: & quot; if ( !\$mainframe->isSite() ) return;"

2) Nell'area di amministrazione non compare la finestra dove inserire i parametri.

Determinato nel voler far funzionare questo plugin, per superare l'enorme difetto di CB che non permette di inserire dropdown dimanici, ho commentato la riga 69, ed ho inserito i parametri a mano, direttamente nel codice PHP.

Sono arrivato ad un punto in cui setto a 100px (cablata) la larghezza della select "country", e questo parametro viene correttamente eseguito e recepito, ma la select non si popola con i valori dei "country".

Ho quindi inserito un alert nel JS:

function print\_country(country\_id){

alert("Fino a qui ci sono..");

Ma quando entro nella pagina di registrazione, l'alert non scatta, ne desumo che il JS non venga eseguito.

Eppure nell'intestazione dell'HTML compare correttamente:

ed il codice della select é:

print\_country('cb\_country1');

Any Idea or suggestion ?

============================================================================

Re: CSLookup in Community Builder Inviato da admin - 05/12/2011 12:06

\_\_\_\_\_\_\_\_\_\_\_\_\_\_\_\_\_\_\_\_\_\_\_\_\_\_\_\_\_\_\_\_\_\_\_\_\_

Ciao,

\_\_\_\_\_\_\_\_\_\_\_\_\_\_\_\_\_\_\_\_\_\_\_\_\_\_\_\_\_\_\_\_\_\_\_\_\_

CSLookup è per Joomla 1.5 e che io sappia ha dei problemi con Community Builder. Ho promesso che aggiornerò la versione per J17 e risolverò il problema con CB, lo farò, solo che non so quando...

============================================================================

Re: CSLookup in Community Builder Inviato da stefano - 05/12/2011 16:36

## **admin ha scritto:**

Ciao,

CSLookup è per Joomla 1.5 e che io sappia ha dei problemi con Community Builder. Ho promesso che aggiornerò la versione per J17 e risolverò il problema con CB, lo farò, solo che non so quando...

Forse una soluzione l'ho trovata.. é errato il path del JS.

Comunque non capisco perché hai scelto la strada di farlo come " Plugin".

In questo modo il codice viene valutato per ogni pagina di joomla.. salvo uscire se non sei in quella di registrazione. Di fatto rallenta un po' l'esecuzione di tutte le pagine, per essere utile solo in quella di registrazione.

Esistono altri modi per inserire questo codice solo ove necessario ?

============================================================================

Re: CSLookup in Community Builder Inviato da admin - 05/12/2011 17:19

\_\_\_\_\_\_\_\_\_\_\_\_\_\_\_\_\_\_\_\_\_\_\_\_\_\_\_\_\_\_\_\_\_\_\_\_\_

Guarda nelle opzioni del plugin. Puoi inserirlo solo dove ti serve senza rallentare niente...

============================================================================

## Re: CSLookup in Community Builder Inviato da stefano - 05/12/2011 18:37

\_\_\_\_\_\_\_\_\_\_\_\_\_\_\_\_\_\_\_\_\_\_\_\_\_\_\_\_\_\_\_\_\_\_\_\_\_

## **admin ha scritto:**

Guarda nelle opzioni del plugin. Puoi inserirlo solo dove ti serve senza rallentare niente...

Le opzioni non compaiono, posso solo selezionare: public, registered, special.

Per questo motivo il parametro che consente l'esecuzione del codice l'ho cablato direttamente nel file cslookup.php

Quello che non mi convince è che trattandosi di plugin, joomla apre tale file per ogni pagina che deve renderizzare, e ne esce solo quando valuta la funzione dove si controlla se la pagina è quella di registrazione.

Forse mi sbaglio, ma non ho trovato il modo di assegnare il plugin alla sola pagina di registrazione, cosa che invece sembra possibile per i moduli.

============================================================================

Re: CSLookup in Community Builder Inviato da admin - 06/12/2011 10:13

\_\_\_\_\_\_\_\_\_\_\_\_\_\_\_\_\_\_\_\_\_\_\_\_\_\_\_\_\_\_\_\_\_\_\_\_\_

Scusa Stefano,

ribadisco che le tue ipotesi sono errate. CSLookup è un plugin di Joomla 1.5, ed ha i suoi parametri di configurazione, come puoi anche vedere nell'immagine che compare qui:

www.sistemistica.it/cslookup.html

[Se la tua situazione è diversa, allo](http://www.sistemistica.it/cslookup.html)ra hai un problema di installazione del plugin. Risolto questo, tutto il resto delle ipotesi e dei suggerimenti vengono meno.

Ciao,

Luigi

============================================================================

Re: CSLookup in Community Builder

Inviato da AchLive - 01/03/2012 21:06

\_\_\_\_\_\_\_\_\_\_\_\_\_\_\_\_\_\_\_\_\_\_\_\_\_\_\_\_\_\_\_\_\_\_\_\_\_

Ciao, volevo sapere se è prevista l'uscita di questo plugin per la versione Joomla 2.5. Inoltre mi interessa capire se può essere utilizzato anche per altri campi o solo per country, state, city ecc.

Grazie

============================================================================